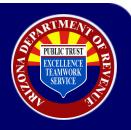

## License Type Verification

August 2022

### After a business has registered there are two ways to verify the TPT license types.

#### AZTaxes.gov:

| State of Arizona Department of Revenue |                                                                             |  |  |  |  |  |  |  |  |
|----------------------------------------|-----------------------------------------------------------------------------|--|--|--|--|--|--|--|--|
| Taxes gov                              | of Home 🛛 License Verification 🛔 Individual 👻 🕢 Help 👻 🚯 AZ Links 👻 🊸 Login |  |  |  |  |  |  |  |  |
|                                        | Business User Login                                                         |  |  |  |  |  |  |  |  |
|                                        |                                                                             |  |  |  |  |  |  |  |  |
|                                        |                                                                             |  |  |  |  |  |  |  |  |
|                                        | Email                                                                       |  |  |  |  |  |  |  |  |
|                                        | Password                                                                    |  |  |  |  |  |  |  |  |
|                                        | Login                                                                       |  |  |  |  |  |  |  |  |
|                                        | Forgot Your Password?                                                       |  |  |  |  |  |  |  |  |
|                                        | Forgot Your Password?<br>New User Enrollment?                               |  |  |  |  |  |  |  |  |

Next, if the business is linked they will see their business list and select view:

|                          |                                                                          | State of Arizona Department of Rev                                        | venue                                        |                                |                      |                |
|--------------------------|--------------------------------------------------------------------------|---------------------------------------------------------------------------|----------------------------------------------|--------------------------------|----------------------|----------------|
| Taxes, gov Current user: |                                                                          |                                                                           | # Home Q License Verifi                      | cation 🌋 Individual 👻 😯 Help 👻 | 🔁 AZ Links 👻 🕞 Logou | AZ.GO          |
|                          |                                                                          |                                                                           |                                              |                                |                      |                |
| usinesses                | Business List                                                            |                                                                           |                                              |                                |                      |                |
| usiness Registration >   | Please select a business and click View to view the tax accounts for the | business. Once a business is selected, you will have access to account in | nguiry, account management, online filing an | d electronic payments.         |                      |                |
| -Filed Documents »       | Business Registration Status                                             |                                                                           |                                              |                                |                      |                |
| eset Pin                 | Business Registration Status                                             |                                                                           |                                              |                                |                      |                |
|                          | Show 5 v entries                                                         |                                                                           |                                              |                                | Filter:              |                |
|                          | Business Name                                                            | LD Type                                                                   | Entity ID                                    | Primary Address                | ÷ Actions            |                |
|                          | TEST ACCOUNT Remove occurry                                              | EIN                                                                       | -                                            |                                | View                 |                |
|                          | TEST ACCOUNT                                                             | EIN                                                                       |                                              | 7                              | View                 |                |
|                          | Showing 1 to 2 of 2 entries                                              |                                                                           |                                              |                                |                      | Previous 1 Nex |

On the next screen, they will see their current registration and the type of license. If a business has multiple TPT licenses, each license will display as well as the different license types:

| Businesses              | Business Details                                                                                                    |        |             |                   |                 |                   |      |
|-------------------------|----------------------------------------------------------------------------------------------------|--------|-------------|-------------------|-----------------|-------------------|------|
| Accounts                |                                                                                                    |        |             |                   |                 |                   |      |
| File >                  | TEST ACCOUNT<br>Taxpayer ID: EIN: Tester: Address: 1600 Tester: Tester: T |        |             |                   |                 |                   |      |
| Pay F                   | Click Account Details to view a financial summary of the account. Filter by any field (Account, Balance or Pending Payment).                                                                                                    |        |             |                   |                 |                   |      |
| Payment History         | Account Update                                                                                                    |        |             |                   |                 |                   |      |
| Messages +              |                                                                                                    |        |             |                   |                 |                   | _    |
| Business Registration > | Show 5 ventries                                                                                                    |        |             |                   |                 | Filter:           |      |
| E-Filed Return History  | Account                                                                                                    | Status | ♦ Balance ♦ | Pending Payment 🔶 | Actions         | \$                | \$   |
| E-Filed Documents >     | TRANSACTION PRIVILEGE AND USE TAX<br>LICENSE: 2 (Remote Seller)                                                                                                    | ACTIVE | \$3904.63   | \$0.00            | Account Details | Locations Details |      |
| Security                | TRANSACTION PRIVILEGE AND USE TAX<br>LICENSE: 2                                                                                                    | ACTIVE | \$62.00     | \$0.00            | Account Details | Locations Details |      |
| Reset Pin               | TRANSACTION PRIVILEGE AND USE TAX<br>LICENSE: ; (Marketplace Facilitator in Arizona)                                                                                                    | ACTIVE | \$62.00     | \$0.00            | Account Details | Locations Details |      |
|                         | TRANSACTION PRIVILEGE AND USE TAX<br>LICENSE: 201001003 (Standard)                                                                                                    | ACTIVE | \$62.00     | \$0.00            | Account Details | Locations Details |      |
|                         | Showing 1 to 4 of 4 entries                                                                                                    |        |             |                   |                 | Previous 1        | Next |

# License Type Verification

August 2022

## License Certificate:

### The other way to verify license type is to view the paper license certificate.

If a business has a license type *other than standard*, it will appear on the license certificate.

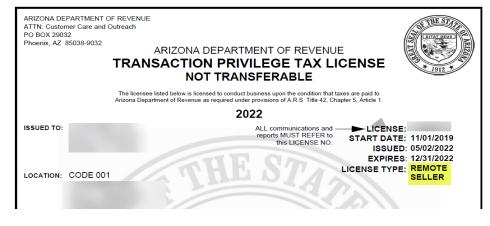

If a business has a *standard* license type, there will be no license type indicator, but it will show the standard business codes on the license.

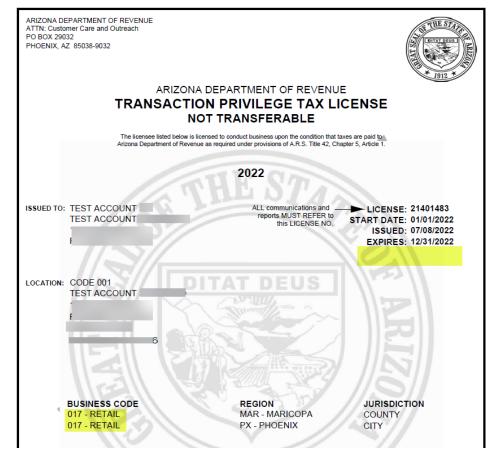

PUBLIC TRUST